Bugs & Wish list

13.x: 'Add an item' for tracker field ' item link' does nothing when field displayed as multi select. | Tiki Wiki CMS Groupware :: Development 13.x:  $\&\#039$ ; Add an item $\&\#039$ ; for tracker field  $\&\#039$ ; item link $\&\#039$ ; does nothing when field [displayed as multi select.](https://dev.tiki.org/item5317-13-x-Add-an-item-for-tracker-field-item-link-does-nothing-when-field-displayed-as-multi-select)

#### Status

**O** Closed

#### Subject

13.x:  $\&\#039$ ; Add an item $\&\#039$ ; for tracker field  $\&\#039$ ; item link $\&\#039$ ; does nothing when field displayed as multi select.

Version

12.x

13.x

# Category

Error

- Usability
- Conflict of two features (each works well independently)

Feature

**Trackers** Edit interface (UI)

Resolution status

New

Submitted by

Xavier de Pedro

Lastmod by manivannans

### Rating

# **★★オオ★★★★オオ★★★★オオ★★★★オオ★★★★オオ★★**(1)@

## Description

'Add an item' for tracker field 'item link' does nothing when field displayed as multi select.

See it reproduced here:

[http://xavi-9794-5317.show.tikiwiki.org/tiki-ajax\\_services.php?controller=tracker&action=inser](http://xavi-9794-5317.show.tikiwiki.org/tiki-ajax_services.php?controller=tracker&action=insert_item&trackerId=1&modal=1) [t\\_item&trackerId=1&modal=1](http://xavi-9794-5317.show.tikiwiki.org/tiki-ajax_services.php?controller=tracker&action=insert_item&trackerId=1&modal=1)

u: admin p: 12345

xavi-9794-5317 show tikiwiki org/tiki-view tracker php?trackerId=1

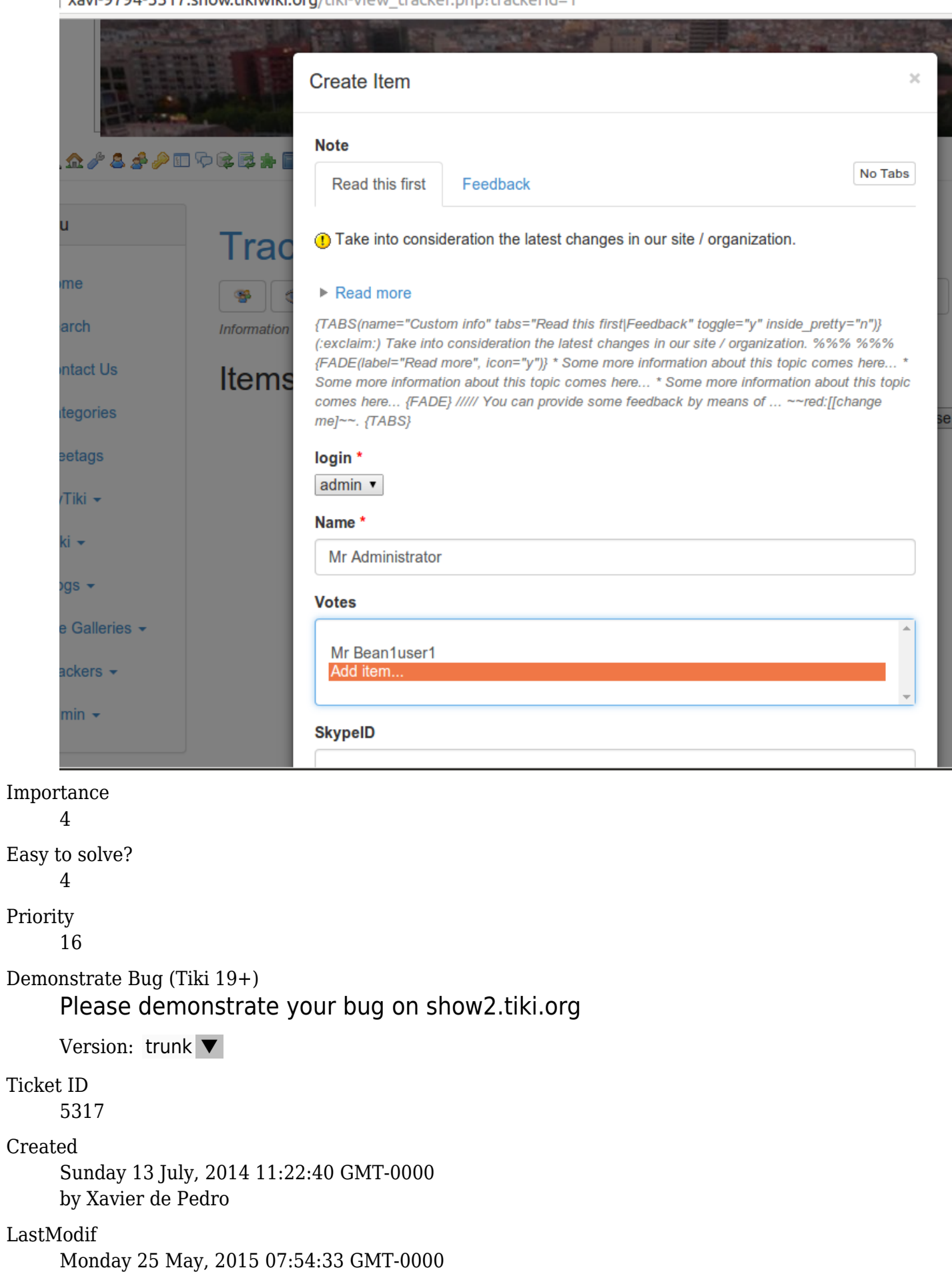

Comments

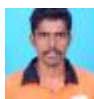

[manivannans](https://dev.tiki.org/user11621) 25 May 15 07:54 GMT-0000

Hi Xavi,

I fixed this bug, just an issue in the incorrect id caused the bug. With this fix ,we also need to provide a Wikipage name in the Options for AddItem which contains the template to add an Item to make it work perfectly while using the option. Revision ID : 55560

Thanks.

Attachments

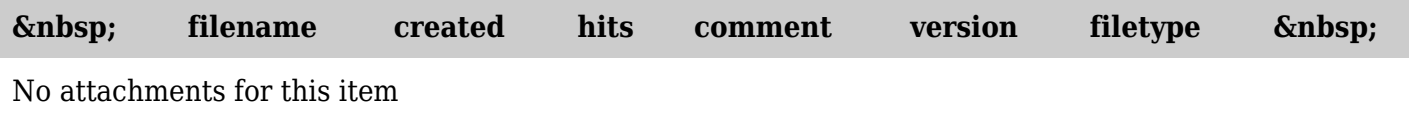

The original document is available at

[https://dev.tiki.org/item5317-13-x-Add-an-item-for-tracker-field-item-link-does-nothing-when-field-displaye](https://dev.tiki.org/item5317-13-x-Add-an-item-for-tracker-field-item-link-does-nothing-when-field-displayed-as-multi-select) [d-as-multi-select](https://dev.tiki.org/item5317-13-x-Add-an-item-for-tracker-field-item-link-does-nothing-when-field-displayed-as-multi-select)